#### **CS 61.11 Course Outline as of Fall 2020**

# **CATALOG INFORMATION**

Full Title: Microsoft Excel Last Reviewed: 3/23/2015 Dept and Nbr: CS 61.11 Title: MS EXCEL

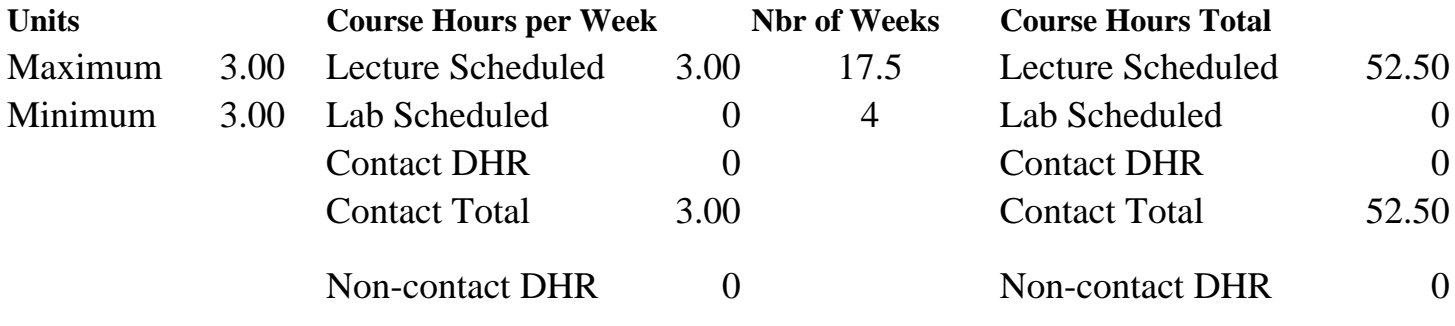

Total Out of Class Hours: 105.00 Total Student Learning Hours: 157.50

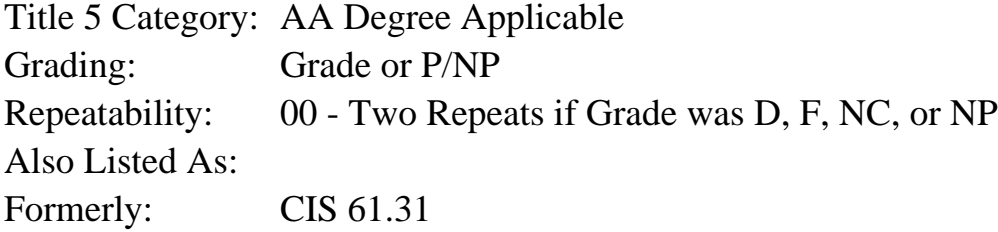

## **Catalog Description:**

An introduction to the use of Microsoft Excel software. Topics covered include the Excel user interface, creation of simple and advanced formulas and functions, chart creation, linked and 3D formulas, Excel's database commands, what if analysis, pivot table and pivot charts and an introduction to macros and visual basic for applications (VBA).

## **Prerequisites/Corequisites:**

**Recommended Preparation:** Eligibility for ENGL 100 or ESL 100

## **Limits on Enrollment:**

## **Schedule of Classes Information:**

Description: An introduction to the use of Microsoft Excel software. Topics covered include the Excel user interface, creation of simple and advanced formulas and functions, chart creation, linked and 3D formulas, Excel's database commands, what if analysis, pivot table and pivot charts and an introduction to macros and visual basic for applications (VBA). (Grade or P/NP) Prerequisites/Corequisites:

## **ARTICULATION, MAJOR, and CERTIFICATION INFORMATION:**

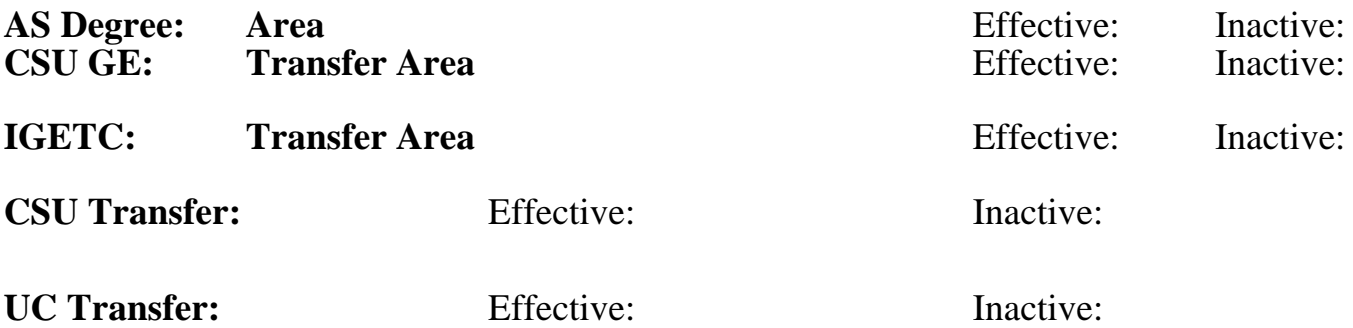

**CID:**

## **Certificate/Major Applicable:**

[Both Certificate and Major Applicable](SR_ClassCheck.aspx?CourseKey=CS61.11)

## **COURSE CONTENT**

## **Outcomes and Objectives:**

Upon completion of the course, students will be able to:

- 1. Make effective use of basic Excel commands.
- 2. Apply at least six basic functions and four advanced functions.
- 3. Apply and use relative and absolute cell references in formulas.
- 4. Apply a minimum of six cell formats.
- 5. Apply proper design techniques to simple and multi-sheet workbooks.
- 6. Design, prepare, and utilize a database in Excel.
- 7. Create at least four kinds of charts.

## **Topics and Scope:**

- 1. Introduction to Excel
	- a. Worksheet components
	- b. Rows, columns, cells, cell addressing
	- c. Insertion and deletion of rows and columns
	- d. Setting column width and row height
	- e. Types of data
		- 1) Numbers
		- 2) Labels
		- 3) Formulas
		- 4) Functions
	- f. Moving about the worksheet
	- g. Editing the contents of a cell
	- h. Windows and freezing panes
- 2. Formulas
	- a. Using Excel's mathematical operators
	- b. Creating formulas

1) Formulas with cell addresses

2) Relative and absolute references

c. Applying the rules of order of precedence

d. Range names

e. 3-D formulas

f. Formulas linked to cells in other workbooks

3. Formatting

- a. Applying formats
	- 1) Number formats
	- 2) Text formats
- b. Conditional formats

4. Printing

- a. The print dialog box
- b. The page setup dialog box
	- 1) Headers and footers
	- 2) Fit to page
	- 3) Print range
- 5. Built in Functions
	- a. Statistical SUM, AVERAGE, MIN, MAX, COUNT
	- b. Logical
		- 1) IF
		- 2) Nested IFs
	- c. Data reference VLOOKUP,HLOOKUP
	- d. Date and Time NOW, DATE, TODAY
	- e. Math ROUND
	- f. Financial PMT
- 6. What if analysis
	- a. Goal seek
	- b. Scenario manager
	- c. Data tables
- 7. Database
	- a. Sorting a table
	- b. Filtering a table
	- c. Subtotals
	- d. Pivot tables
	- e. Pivot charts
- 8. Charts
	- a. Chart types
		- 1) Column
		- 2) Pie
		- 3) Bar
		- 4) Line
		- 5) Scatter
	- b. Formatting charts
	- c. Printing charts
	- d. Chart locations
		- 1) Embedded charts
		- 2) Chart sheets
- 9. Pivot Tables, Charts

10. Macros

- a. Using the Macro recorder
	- 1) Relative

2) Absolute recording

b. VBA (Visual Basic for Applications) and editing macro code

## **Assignment:**

- 1. Performance exams on computer
- 2. Read 20-30 pages per week
- 3. Answer end-of-chapter questions
- 4. Computer tutorial labs
- 5. Case studies completed on the computer
- 6. Two or three tests

## **Methods of Evaluation/Basis of Grade:**

**Writing:** Assessment tools that demonstrate writing skills and/or require students to select, organize and explain ideas in writing.

None, This is a degree applicable course but assessment tools based on writing are not included because problem solving assessments and skill demonstrations are more appropriate for this course.

**Problem Solving:** Assessment tools, other than exams, that demonstrate competence in computational or noncomputational problem solving skills.

Homework problems (end-of-chapter questions), case studies, lab assignments

**Skill Demonstrations:** All skill-based and physical demonstrations used for assessment purposes including skill performance exams.

**Exams:** All forms of formal testing, other than skill performance exams.

**Other:** Includes any assessment tools that do not logically fit into the above categories.

## **Representative Textbooks and Materials:**

New Perspectives: Microsoft Excel 2013 Comprehensive, by Parsons and Oja. Course Technology, 2013.

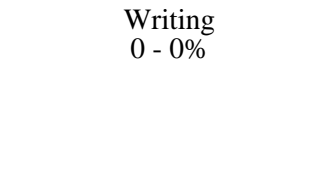

Problem solving 70 - 75%

Performance exams Skill Demonstrations 25 - 30%

None  $\sum_{0}^{1}$  Exams  $0 - 0\%$ 

None Category Chern Category Chern Category Chern Category Chern Category Chern Category Chern Category Chern Category Chern Category Chern Category Chern Category Chern Category Chern Category Chern Chern Chern Chern Cher  $0 - 0\%$